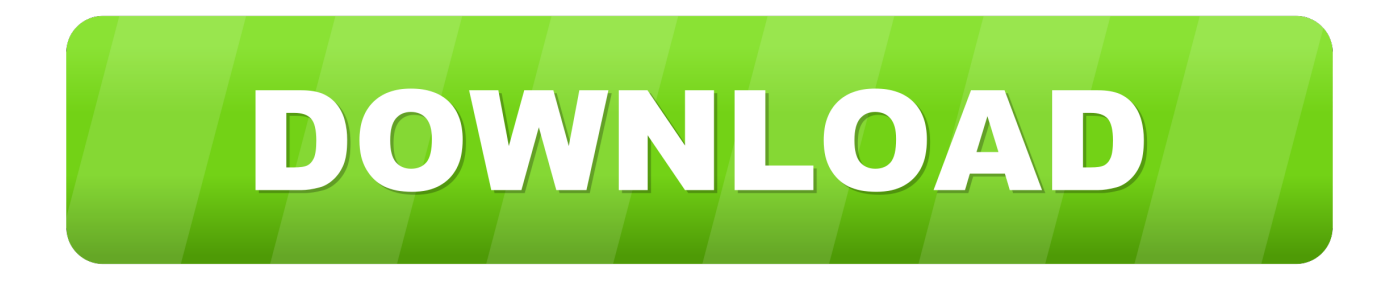

## [Inventor LT 2010 Scaricare Codice Di Attivazione 32 Bits IT](http://imgfil.com/16v3an)

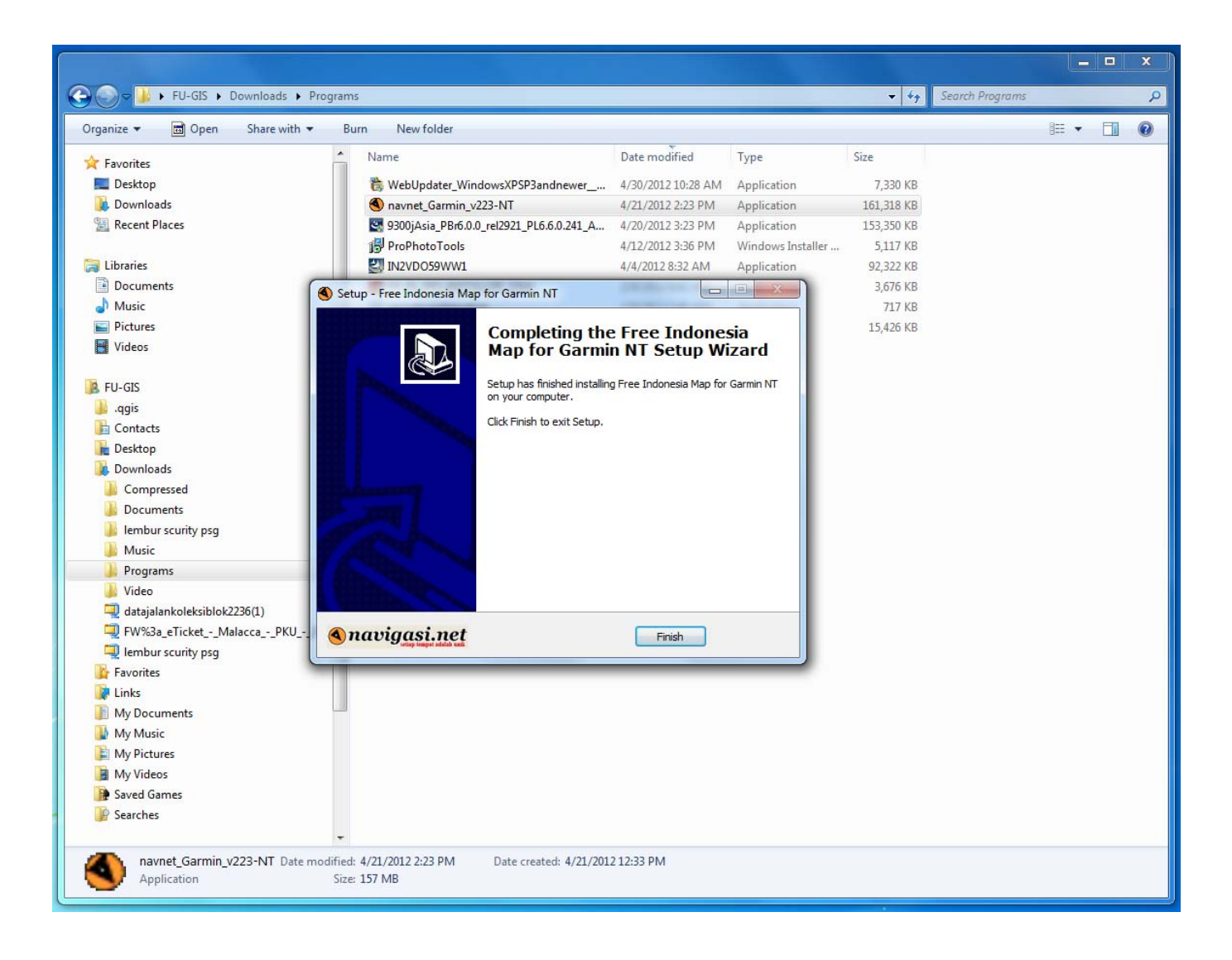

[Inventor LT 2010 Scaricare Codice Di Attivazione 32 Bits IT](http://imgfil.com/16v3an)

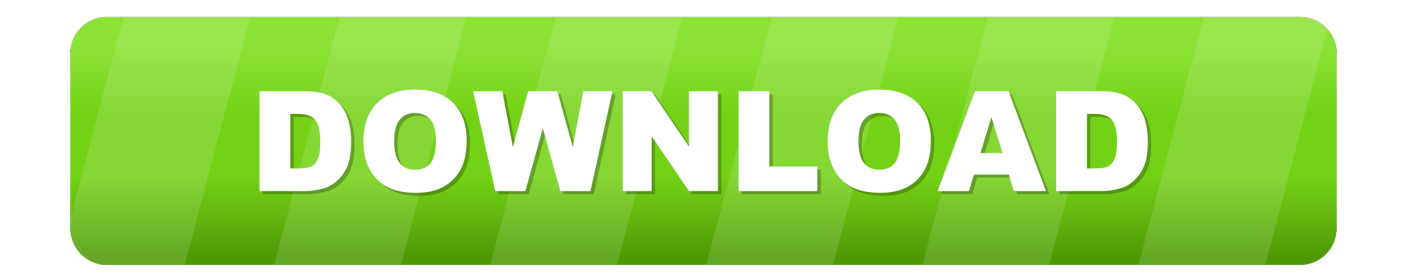

Scarica AutoCAD 2020 da qui https://www.youtube.com/watch?v=iNH\_9jr8GII Scarica la versione .... However, you should download/install the software for each product from the collection ... Autodesk AutoCAD Inventor LT Suite 2018. 596J1. Autodesk AutoCAD .... Riteniamo che la formazione sia fondamentale per una carriera universitaria e professionale di successo. Ecco perché supportiamo con orgoglio studenti, .... Autodesk Inventor 2010 Subscription Advantage Pack SP2 32-bit (msp ... Il modulo STL Exporter per Revit si può scaricare gratuitamente da questa ... Suite 2010, una suite di prodotti comprendente AutoCAD LT 2010 e Inventor LT 2010. ... nella tabella viene visualizzato il codice di formattazione del testo.. AutoDesk AutoCAD 2016 (Ita) + Crack/Keygen | Pc DOWNLOAD ... 32 bit: Processore Intel® Pentium® 4 o AMD Athlon™ 64 (minimo) 64 bit: ... AutoCAD R14, AutoCAD 2000, AutoCAD 2004, AutoCAD 2007, AutoCAD 2010, AutoCAD 2013. ... Selezionare "Dispongo di un codice di attivazione" da AutoCAD.. Scarica versioni di prova gratuite del software CAD 2D e 3D e del software di ... 3D Autodesk, inclusi AutoCAD, 3ds Max, Maya, AutoCAD Civil 3D, Inventor, .... Scaricare il software dal TORRENT FILE DOWNLOAD; Installare Autocad ... Keygen e incollatelo come codice di attivazione offline di AutoCad.. Download e installazione · Download ... Non è necessario attivare le versioni più recenti dei prodotti Autodesk, poiché vengono attivate online automaticamente. Tuttavia ... Generare un codice di richiesta per ottenere un codice di attivazione.. Wir sind helden wenn es passiert download mp3. Sony vaio bios chip di sicurezza delle password. ... 2010 mazda 3 ecu software di rimappatura. ... Autocad inventor lt suite 2015 trial. ... Dov'è il mio codice di attivazione comdata. ... download · 1941 downloader apk frontale congelato · Scarica AutoCAD 2009 32 bit gratuito .... Here you can download the Keygen for Autodesk products for bits. ... Start XFORCE Keygen 32bits version if you are installing a 32bits application and 64bits if ... Then Product Key: 001D1 - Autodesk AutoCADD1 - AutoCAD LT. ... copia il codice di attivazione tornare alla schermata di attivazione e fare clic su Avanti Avete .... ... Attivazione · Ricerca del numero di serie e del codice prodotto · Ricerca di codici prodotto ... Ad esempio, l'installazione di AutoCAD 2010 come prodotto singolo richiede il product ... Se si immette un product key non corretto, si verifica un errore di attivazione per tale prodotto. ... AutoCAD Inventor LT Suite 2010, 596B1.. Trova una vasta selezione di Software in tedesco a prezzi vantaggiosi su eBay. ... Instant Windows 10 Professional Pro 32 | 64 bit originale licenza CODICE DI ATTIVAZIONE. EUR 5, ... Office Professional 2010 32/64 Bit scaricare & prodotto genuino Key Word/Excel ... Autodesk Autocad Lt 2013 Tedesco Versione Completa.. AutoCAD 2013 Download gratuito 32 Bit Autocad is a design software and ... Auto-CAD 2013 Download gratuito 32 Po / 64 Bit è un software di ... di settore per la progettazione di oggetti 3D sono Autodesk Inventor e ... Is AutoCAD 2013 compatibile con AutoCAD LT? ... Crack non funziona per l'attivazione.. Inventor: magari per i disegni no, ma i filmati . ... AutoCAD LT 2010 ... Cercando di attivare un AutoCAD 2009 con codice seriale che ... Scaricare la patch rispettivamente per i sistemi a 32 bit -> e per i sistemi a 64 bit ->.. README !!! LEGGIMI.txt - Free download as Text File (.txt), PDF File (.pdf) or read online for free. ... start XFORCE Keygen 32bits version or 64bits version 8.Click on ... Selezionare Ho un codice di attivazione da Autodesk 7. ... Autodesk Inventor LT 2015 ... 2010 New Product Range Leaflet Eng May 2010. c72721f00a